$OPM$ 

# $AOPOBIP N<sub>2</sub>$  892-40p про проведення практики студентів закладу вищої освіти

### місто Запоріжжя

« 21 » липня 2021 р.

Ми, що нижче підписалися, з однієї сторони, Національний університет «Запорізька політехніка», (далі - заклад вищої освіти) в особі в о.ректора Яримбаша Сергія Тимофійовича, діючого на підставі Статуту, і, з другої сторони, КП "Інститут розвитку міста Запоріжжя" Запорізької міської ради

(назва підприємства, організації, установи тощо)

(надалі - база практики) в особі в.о. директора Усмонової Саодат Тохиржонівни, (посада)

діючого на підставі статуту підприємства (далі - сторони), уклали між собою договір:

### 1. База практики зобов'язується:

Термін практики Кількість  $N_2$ Вид практики спеціальність /освітня програма Kypc кінець студентів початок  $3/\Pi$ За графіком  $1 - 5$ Навчальна, За 281 Публічне управління та 1. навчального процесу виробнича згодою адміністрування сторін

1.1. Прийняти студентів на практику згідно з календарним планом:

1.2. Призначити наказом кваліфікованих фахівців для керівництва практикою.

1.3. Створити належні умови для виконання студентами програми практики, не допускати їх використання до зайняття посад та виконання робіт, що не відповідають програмі практики та майбутньому фаху.

1.4. Забезпечити студентам умови безпечної праці на конкретному робочому місці. Проводити обов'язкові інструктажі з охорони праці: ввідний та на робочому місці. У разі потреби навчати студентів-практикантів безпечних методів праці.

1.5. Надати студентам-практикантам можливість користуватися матеріальнотехнічними засобами та інформаційними ресурсами, необхідними для виконання програми практики.

1.6. Забезпечити облік виходів на роботу студентів-практикантів. Про всі порушення трудової дисципліни, внутрішнього розпорядку та про інші порушення повідомляти заклад вишої освіти.

1.7. Після закінчення практики надати характеристику на кожного студентапрактиканта, в котрій відобразити виконання програми практики, якість підготовленого ним звіту тощо.

1.8. Надавати студентам можливість збору інформації для курсових та дипломних робіт за результатами діяльності підприємства, яка не є комерційною таємницею, на підставі направлень кафедр.

## 2. Заклад вищої освіти зобов'язується:

2.1. До початку практики надати базі практики для погодження програму практики, а не пізніше ніж за тиждень - список студентів, яких направляють на практику.

2.2. Призначити керівниками практики кваліфікованих викладачів.

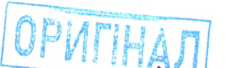

2.3. Забезпечити додержання студентами трудової дисципліни і правил внутрішнього трудового розпорядку. Брати участь у розслідуванні комісією бази практики нещасних випадків, якщо вони сталися зі студентами під час проходження практики.

2.4. Заклад вищої освіти зобов'язується не розголошувати використану інформацію про діяльність підприємства через знищення курсових, дипломних робіт та звітів у встановленому порядку.

# 3. Відповідальність сторін за невиконання договору:

3.1. Сторони відповідають за невиконання покладених на них обов'язків щодо організації і проведення практики згідно із законодавством про працю в Україні.

3.2. Усі суперечки, що виникають між сторонами за договором, вирішуються у встановленому порядку.

3.3. Договір набуває сили після його підписання сторонами і діє до кінця практики згідно з календарним планом.

3.4. Договір складений у двох примірниках: по одному - базі практики і закладу вищої освіти.

### 4. Інші умови:

4.1. Сторони надають взаємну згоду використовувати персональні дані надані один одному з метою реалізації державної політики в сфері захисту персональних даних та відповідно до Закону України «Про захист персональних даних» № 2297-VI від 01.06.2010 р.

Сторони повністю розуміють, що вся надана інформація про представників Сторін, є персональними даними, тобто даними, які використовуються для ідентифікації такого представника, далі Представник, котрий погоджується з тим, що такі дані зберігаються у Сторін для подальшого використання відповідно до низки статей Господарського кодексу України та для реалізації ділових відносин між сторонами. Персональні дані Представника захищаються Конституцією України та Законом України «Про захист персональних даних» № 2297-VI від 01.06.2010 р. Права Представника регламентуються ст. 8 Закону України «Про захист персональних даних». Підпис на цьому та інших документах Сторін та інших його Представників означає однозначну згоду з вищевикладеним і підтвердженням того, що Представник ознайомлений зі змістом ст. 8 Закону України «Про захист персональних даних».

## 5. Юридичні адреси сторін:

Закладу вищої освіти: вул. Жуковського, 64 м. Запоріжжя 69063

Бази практики: \_\_ пр. Соборний, 206, м. Запоріжжя 69105

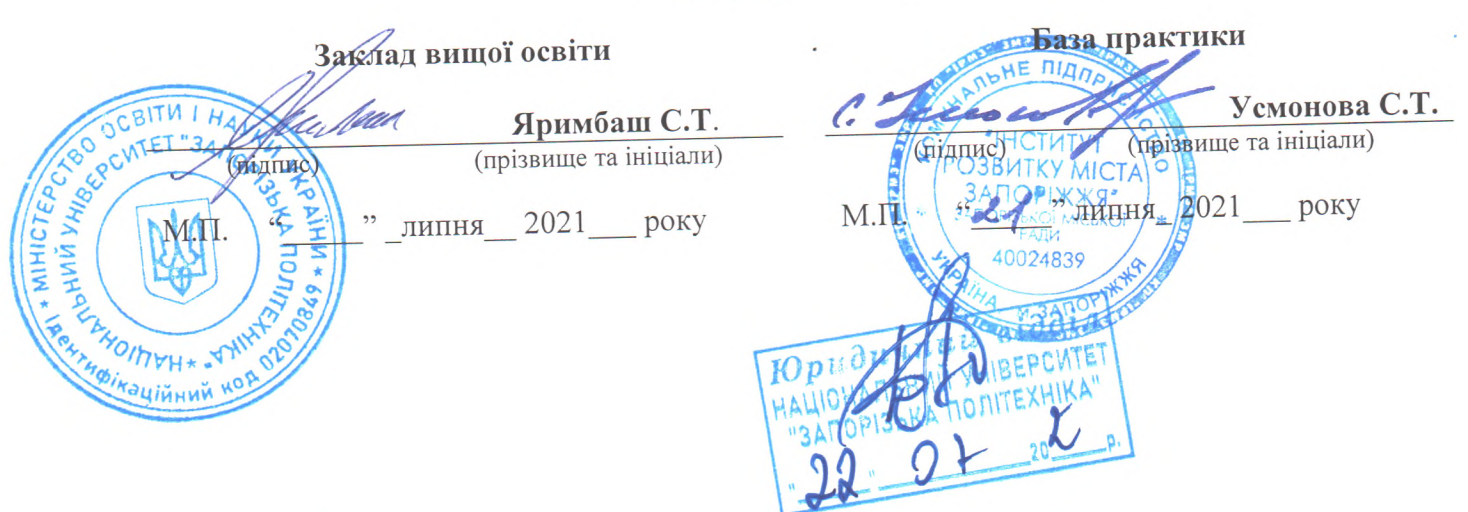

#### Підписи та печатки: